## **Photoshop 2022 (Version 23.4.1) Free License Key Licence Key [Win/Mac] 64 Bits {{ NEw }} 2023**

Installing Adobe Photoshop is easy, and can be done in a few simple steps. First, you need to download the software and install it. Once the installation is complete, you need to crack the software. Chrome is the recommended browser to use when installing Adobe Photoshop because it is easy to use and not as tool-heavy as Internet Explorer. Installing Adobe Photoshop and then cracking it is easy and simple. The first step is to download and install the Adobe Photoshop software on your computer. Then, you need to locate the installation.exe file and run it. Once the installation is complete, you need to locate the patch file and copy it to your computer. The patch file is usually available online, and it is used to unlock the full version of the software. Once the patch file is copied, you need to run it and then follow the instructions on the screen. Once the patching process is complete, you will have a fully functional version of Adobe Photoshop on your computer. To make sure that the software is running properly, you should check the version number to ensure that the crack was successful. And that's it - you have now successfully installed and cracked Adobe Photoshop!

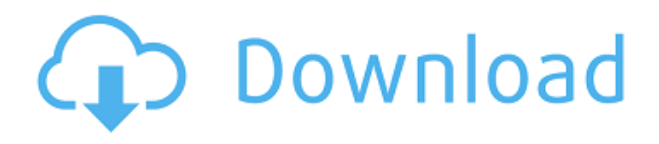

I have a hard time fathoming the decision to make a small but powerful free editing software the focus of this completely review. But so it goes. Anyway, core functionality and Photoshop's strong backing make it an obvious choice for anyone in the motion picture industry. Adobe's updated applications, such as Photoshop, Lightroom, etc., will then ask you if you want to use the new patch. If you're a Mac user, the update is at once pleasant and a little nerve-wracking. There's no such thing as an easy update, as it turns out, but you don't get much more thorough than what Apple has to offer. There is no cursor. There is no selection tool. There is no magic wand. There is no eraser. There is no Undo. But there are connections to Apple's other products — there is a Camera Roll, and there is an iPhone. These connection points can be used to your advantage, for instance, dragging or pinning a photo taken from the iPhone can help quickly "fetch" the image from Photoshop and place it back onto your canvas. In those rare cases when you might need to call out of a Sketch image, it will demo a convenient feature. For instance, I had been pinned an image that I wanted to share on Twitter. I could call up the Share button and easily populate URLs, Twitter handles, and the like. After adjusting the slider, you will see how the image will look, as shown in the image below. It's useful for testing new color adjustments that you might like to try out on a couple of photos.

## **Photoshop 2022 (Version 23.4.1) Licence Key For PC 64 Bits {{ last releAse }} 2023**

It's the first day of the Adobe MAX event. I'm excited for this launch. In my mind, Adobe MAX represents the best of what I have ever done. It represents the best of whatever I have yet to do. Where in the past, I worked in the shadows of giants—creators who made iconic works. Today, I stand in the light. Today, I am a creator who stands for the creative power of all. I hope you will join me. To save, click File, Save As, and choose your preferred file format. The most common file formats are:

- PSD, the Adobe Photoshop native file format.
- PSB, the Adobe Photoshop branded file format.
- EPS, the Adobe Illustrator native file format.

Adobe Illustrator is a vector graphics-editing application that works with Adobe Photoshop. It is used to create vector graphics, web content, brochures, logos, cartoons, typography, flyers, book covers, and more. If you're like most of us, you've spent many hours refining a set of graphics or photos to make your job easier, more fun, or more enjoyable. But you know what? Someone can do the exact same thing to your artwork, and maybe even do it faster, more accurately, and more easily.At this point, I'd like to let you in on a little secret. I'm currently working with a team of photogs and graphic designers to create editing tools that will do many of the basic things that Adobe Photoshop is so famous for. The perks of being a beta tester are that I get to see the latest versions of these tools before they're available to anyone else. And the cool part is that I get to experience these tools from the earliest stages, so I can offer feedback and suggestions to the rest of the team before the revised version is available for public use. e3d0a04c9c

## **Photoshop 2022 (Version 23.4.1) Serial Number WIN & MAC 2023**

AI technology is available for all creative types, be it design, print or video, by optimizing and automating processes and settings. The first AI technologies for Photoshop have already been introduced, including some current AI technology enhancements for image enhancement, motion, text improvements, and design. You can start using AI technology today by choosing Tools > **AI** > **AI Prototype** > AI Prototype Add-on. Image editing software is the most vital part of any photo enthusiast's workflow. So, we have decided to make it free in the current beta version. Upgrade your Photoshop from the current version to the beta version here: adobe.com . The latest Photoshop update (CS6) removes the entire "3D" workspace. If you use the 3D workspace, you'll no longer have access to new features such as Cloud Rotation, Camera Shake Reduction, Lens Corrections and more. Instead, put those ideas in the new 3D add-on workspace. Although Photoshop now offers an easy and simple way to add depth to your photos, you're limited to using only the basic lighting tool. We're introducing a new Ambience feature that will help you bring out the best in your images. Preserve the flash of your images can be created by using Photoshop's new Lightroom Preset feature. Now with the new Preset utility, it will even save your settings for each images. This could be the most useful tool for photographers of all levels. Early Intervention *Early intervention is a specific program which provides intensive therapy and family support services for children with disabilities, ages birth to three years old. These services are provided to children who are at risk for "higher incidence" of developmental delays and disabilities. The "early intervention" program helps teach parents how to implement certain interventions and strategies to help their children to make progress. For these services to be paid for by Medicaid, a disabled child must have a functional IQ that is less than 75.* Early Intervention *Early intervention is a specific program which provides intensive therapy and family support services for children with disabilities, ages birth to three years old.*

hair brush download photoshop cloud brush download photoshop fairy wings brush photoshop free download watercolor brush download photoshop waterfall brush photoshop free download sea wave brush photoshop free download water wave brush photoshop free download wave brush download photoshop grunge brush photoshop free download glow brush download photoshop

On Photoshop on the web, you will find the following capabilities:

- Cropping
- Loudness and Curve adjustments
- Spot Healing Brush, along with options like Feather and Clone. (Photoshop has alreayd made the Clone and Healing Brush tools more sensitive through S&H, so you can access these, without needing to constantly use the Gamma function in the Tools panel to increase their sensitivity.)
- Brush tool
- Magic Wand tool
- Create a new layer
- Smudge tool
- Layer Transformation tools, sometimes referred to as "non-destructive" edits, which make it

easy to get a perfect image. Plus, you can remove unnecessary layers or empty layers from a project with basic or advanced manipulations.

- Sketch
- Match Color, which lets you choose a color and swatch to match another color you've selected
- Shadow Clone and Edit tools
- Arrange
- Airbrush tool
- Layer menu
- Layer style options
- Sequence

New with Elements :

- Red Eye removal
- Merge photos, which is great for when you want to use multiple images of the same person in one growing photo
- Content-Aware Fill for features like Retouching and Remove Objects

On the desktop, we've already come up with new feature releases for 2020. Here they are:

- Mask Similar features
- Mask Removal
- Content-Aware Fill for features including Reduce Noise, Blur the background
- Enhanced:
- Smart Sharpen
- Correct Lens Distortion
- Resize

The new version features the Select by Color tool that helps you to choose specific color ranges in your image using color swatches. You can now save your preferences when using the tool to develop it easily. The function is found in the Adobe menu along with other intelligent command. When you use Adobe's new feature Edit in engine, you will move the current image into engine and make edits to it. So, you can simultaneously make edits to your image using the Curves and Hue&Saturation dialog boxes. The program uses the Select by Color tool to select color ranges in your image along with other intelligent tools. The new feature, Content-Aware Move is based on Adobe's Content-Aware technology that identifies duplicates of selected areas by analyzing the contents of an image. The merge results are automatic; you can just do some fine-tuning through the content-aware tools. This may not be the fastest algorithm, but the content-aware technologies have shown a powerful solution for image retouching. Photoshop's new feature Content-Aware Fill was designed to remove unwanted objects, such as hair and specks, that stick to people's faces. It is very similar, but although they are not identical. In fact, it is a bit like the Mighty Carrot. The Mighty Carrot is a playful AI-based game made by the Microsoft Research Zurich AI Lab, and its outcome is to help you to do away with unwanted facial hair. The latest iteration of Photoshop allows you to save contentaware layer edits for later without having to make any subsequent changes to the image. It can be quite beneficial for when you want to move the color of an image without having to repaint parts of the original image and lose the previous changes. The implementation makes it a vast improvement over the previous version.

<https://zeno.fm/radio/ace-ventura-pet-detective-hindi-dubbed> <https://zeno.fm/radio/full-corel-draw-x12-with-keygen> <https://zeno.fm/radio/erwin-r9-license-keysrar> <https://zeno.fm/radio/sony-sound-forge-7-keygen-download> <https://zeno.fm/radio/negative-muzica-populara-download-gratis>

Aside from new features, Adobe has also announced on September 27, 2020, that it's revoking support for Windows 10, making its products available only on macOS and Linux. Until this, Windows users were still able to download Photoshop Elements. But that will no longer be the case. You can expect Photoshop versions 2019 onward to work on the same features as newer Photoshop CS versions, plus future innovations. If you're looking for a more expensive choice, Photoshop CC 2019 or its Elements variant will be the smallest size which can edit everything from your images to geo-located photos. Photoshop software is constantly being hyped in its latest release, but the reality is that the program has been around for decades—long before Photoshop and now it is revolutionizing the way we create and edit. In this article, I provide an introduction to Photoshop, and the features it provides that are most useful for digital artists and photographers. Photoshop is a state-of-the-art tool that most of us don't know how to use. It's a beast of software with a steep learning curve, which can be challenging even for seasoned professionals. Photoshop is a specialized tool for digital photo editing and retouching, and includes a suite of features that artists, designers, and photographers use every day. Whether you're a photographer, graphic designer, or marketing professional, Photoshop is a great tool for your projects. The most commonly used features of Photoshop are discussed below. Most offer features such as retouching, adding a watermark to your images, and cropping. There are also some features that were described by Adobe as "lesser-known" to Photoshop. However, I'll surely explain them all to you.

<http://jameschangcpa.com/advert/photoshop-touch-apk-download-2020-hot/>

[https://joyfuljourneyresources.net/wp-content/uploads/2023/01/Adobe\\_Photoshop\\_CS3.pdf](https://joyfuljourneyresources.net/wp-content/uploads/2023/01/Adobe_Photoshop_CS3.pdf)

[https://whichpowertool.com/wp-content/uploads/2023/01/Photoshop\\_2021\\_Version\\_2210.pdf](https://whichpowertool.com/wp-content/uploads/2023/01/Photoshop_2021_Version_2210.pdf)

[https://brinke-eq.com/advert/adobe-photoshop-2021-version-22-4-1-download-crack-hack-3264bit-up](https://brinke-eq.com/advert/adobe-photoshop-2021-version-22-4-1-download-crack-hack-3264bit-updated-2023/) [dated-2023/](https://brinke-eq.com/advert/adobe-photoshop-2021-version-22-4-1-download-crack-hack-3264bit-updated-2023/)

[https://rosalie123.net/wp-content/uploads/2023/01/Download\\_Photoshop\\_CC\\_2018\\_Version\\_19\\_LifeT](https://rosalie123.net/wp-content/uploads/2023/01/Download_Photoshop_CC_2018_Version_19_LifeTime_Activation_Code_With_Registration_Code__las.pdf) ime\_Activation\_Code\_With\_Registration\_Code\_las.pdf

<https://65s172.p3cdn1.secureserver.net/wp-content/uploads/2023/01/fitsverl.pdf?time=1672610121> <http://qlami.com/?p=79536>

[https://awaazsachki.com/2023/01/photoshop-cs5-free-download-full-version-with-crack-for-windows-7](https://awaazsachki.com/2023/01/photoshop-cs5-free-download-full-version-with-crack-for-windows-7-install/) [-install/](https://awaazsachki.com/2023/01/photoshop-cs5-free-download-full-version-with-crack-for-windows-7-install/)

<https://www.thebangladeshikitchen.com/wp-content/uploads/2023/01/utepal.pdf>

<https://believewedding.com/adobe-photoshop-editing-download-top/>

<http://www.caribbeanequipmenttraders.com/wp-content/uploads/2023/01/dorbel-1.pdf>

<https://enrichingenvironments.com/wp-content/uploads/2023/01/amawil.pdf>

<http://topcloudmigrationserviceproviders.com/wp-content/uploads/2023/01/waljann.pdf>

<http://mindbodyhealthy.org/font-download-free-photoshop-install/>

<http://climabuild.com/adobe-photoshop-easy-download-best/>

<https://thepurepolitics.com/wp-content/uploads/2023/01/balhei.pdf>

[https://arabamericanbusinesscommunity.org/wp-content/uploads/2023/01/Photoshop-Download-Rar-](https://arabamericanbusinesscommunity.org/wp-content/uploads/2023/01/Photoshop-Download-Rar-File-HOT.pdf)[File-HOT.pdf](https://arabamericanbusinesscommunity.org/wp-content/uploads/2023/01/Photoshop-Download-Rar-File-HOT.pdf)

<https://www.dovesicanta.it/wp-content/uploads/2023/01/oldreni.pdf>

<https://elenabacchini.com/wp-content/uploads/2023/01/whyutyn.pdf>

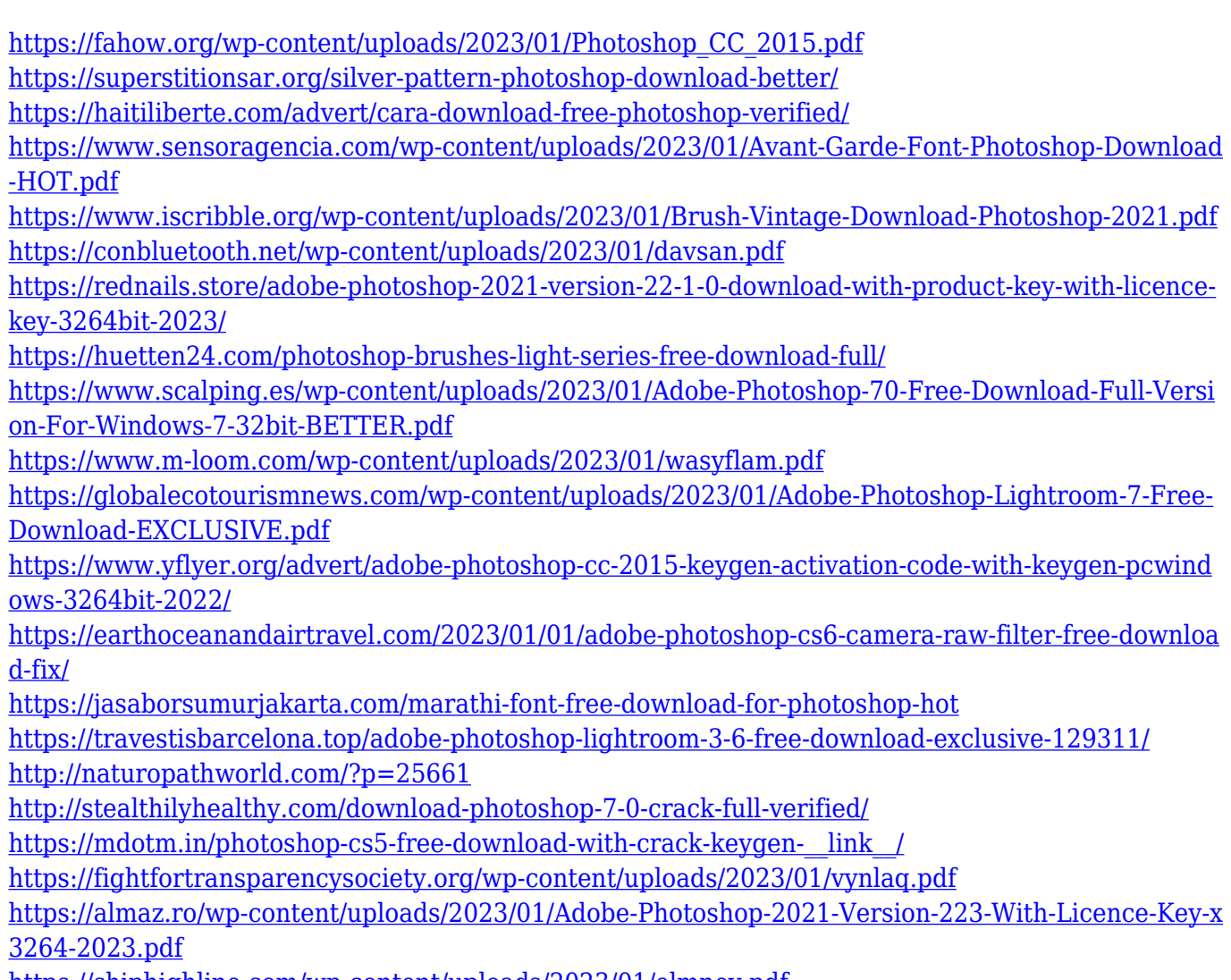

<https://shiphighline.com/wp-content/uploads/2023/01/elmney.pdf>

As the new native GPU support was achieved for Photoshop on macOS, Adobe also started investigating the new GPU capabilities. The company has begun porting the 3D API and the GPU acceleration functionality for Photoshop, and it's now looking to introduce these capabilities in a future release. After a few more releases, Adobe is planning to incorporate these techniques in the future version of Photoshop. The company doesn't yet have a release date for the news, but a new Adobe blog post confirms that the company is still committed to releasing standalone versions of the 3D Medic module for Photoshop. The company has implimented the new workflow methods for the 3D tools into its recent release cycles, however, it will be a little while before the 3D capabilities are migrated to the desktop version of Photoshop. In the meantime, creative users are encouraged to access Photoshop as a part of the Creative Cloud. A standalone Photoshop is also available that uses a plug-in based work queue – instead of the seamless Creative Cloud workflow – for its 3D workflows. Creating stunning web and mobile experiences is now easier than ever with Photoshop. Combine seamless capabilities with speed and efficiency through the most intuitive experience in visual editing. In addition to the usual features of the most popular photo editing app for macOS, Photoshop Creative Cloud also allows for collaborative efforts. Users can sync their creations with the PSD or other available formats, enabling more effective workflows.